# UNIX (SHELL) COMMAND

## **1.** SSH

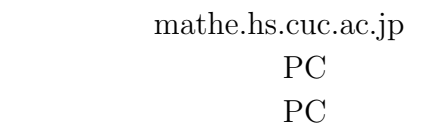

#### **2.** 現在のパス(場所(ディレクトリ))を調べる

pwd

**3.** cd  $\tilde{c}$ cd ~  $\sim$ cd zzz  $\alpha$  $cd \ldots$ /  $cd$  ../aaa  $\Box$ 

#### **4.** 任意の文字を標準出力(モニター画面)に出力する

echo ¨Hello¨

#### $5.$

echo ¨Hello¨ *>* message

#### 6.

mkdir ABC ABC

### **7.** 日付コマンドを実行する

date

#### **8.** 現在,システムを使っているユーザー情報を表示する

who  $\Box$ who am i

#### **9.**  $\blacksquare$

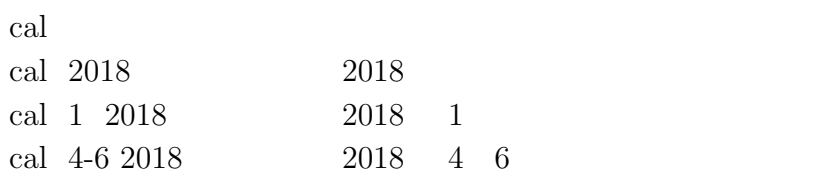

#### **10.**

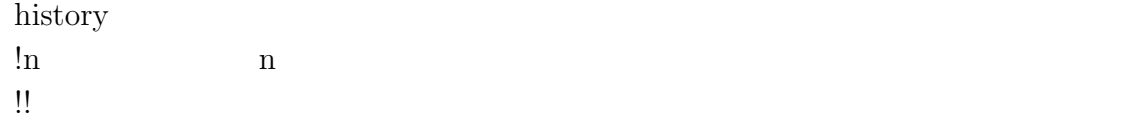